# **C2090-635Q&As**

IBM Cognos 10 BI OLAP Developer

### **Pass IBM C2090-635 Exam with 100% Guarantee**

Free Download Real Questions & Answers **PDF** and **VCE** file from:

**https://www.leads4pass.com/c2090-635.html**

100% Passing Guarantee 100% Money Back Assurance

Following Questions and Answers are all new published by IBM Official Exam Center

**C** Instant Download After Purchase

**83 100% Money Back Guarantee** 

365 Days Free Update

**Leads4Pass** 

800,000+ Satisfied Customers

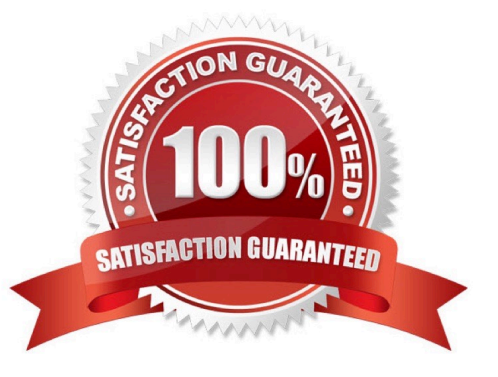

## **Leads4Pass**

#### **QUESTION 1**

When the model contains two data sources that provide date values, how can the developer avoid ambiguity whenTransformer sets the current time period?

- A. Disable the data source\\'s ability to set the current time period.
- B. Assign the current date (obtained from the system clock) as the current period.
- C. Let Transformer assign the date closest to the model\\'screation date as the current period.
- D. Enter the initial current period and adjust it to match the system date and time.

Correct Answer: A

#### **QUESTION 2**

What can be done in a manual level to keep new data separate until it can be connected to the appropriate parent category?

- A. Create an orphanage category.
- B. Create a special category.
- C. Include categories when needed.
- D. Prohibit automatic creation of new categories.

Correct Answer: A

#### **QUESTION 3**

ACognos 10 report with prompts is used as a data source. What must be done to create a second query that is based on the same report but provides different values for mandatory prompts?

- A. Add the second query to the report data source.
- B. Refresh thesource when adding the second query.
- C. Add prompt values to the cache in the Transformer data source.
- D. Add the same report as another Transformer report data source.

Correct Answer: D

#### **QUESTION 4**

The time dimension contains levels for year, quarter, and month. How can the month levels in 2008 be retained while removing them from 2007?

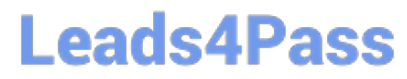

- A. Add a special category.
- B. Add a manual level.
- C. Create a scenario dimension.
- D. Create a subdimension.

Correct Answer: D

#### **QUESTION 5**

What can the developer specify for the cube build to use multiple directories to generate temporary work files?

- A. Log files
- B. Model temporary files
- C. Operating system page file
- D. Data temporary files
- Correct Answer: D

[Latest C2090-635 Dumps](https://www.leads4pass.com/c2090-635.html) [C2090-635 Study Guide](https://www.leads4pass.com/c2090-635.html) [C2090-635 Braindumps](https://www.leads4pass.com/c2090-635.html)